## **Photoshop 2021 (Version 22.4.1) Activation Code With Keygen {{ updAte }} 2023**

Installing Adobe Photoshop on a computer is a fairly simple process. The first step is to download the software to your computer. The Adobe Photoshop website is extremely user-friendly and can be accessed from their website. In order to download the software, you will first need to install the Adobe Flash Player plug-in. The plug-in will enable you to download the software directly from the Adobe website. When the software is downloaded, open it and follow the instructions. Once the installation is complete, you need to crack Adobe Photoshop so that it is fully functional. The first step in cracking the software is to locate an un-cracked file. Once you have located this file, you need to transfer the file to your computer and then open it. The file will need to be patched and then you can start using the fully functional version of Adobe Photoshop.

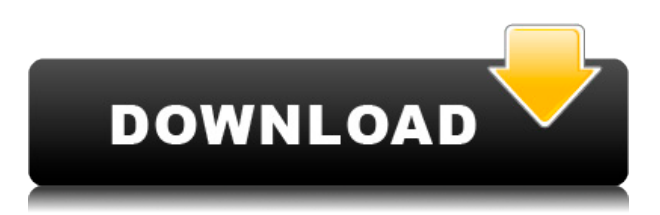

For all of Adobe's talk of taking advantage of the new canvas settings in Creative Cloud, the meat of the upgrade is what comes via the new. Perhaps the biggest change with the new update is the speed at which you can make changes to your images in Photoshop—when designing, there's no longer any need to worry about tabbing back and forth all the time—and there's no longer any need to think about changing settings between documents. Photoshop CC is a more one-stop shop for you. With Photoshop CC 2018, you can do so much more with your images. You can make adjustments to brightness and contrast, convert for color, create back-lit images, enhance images captured at different exposures, and more. Because we're not always working on exact images, we've got a few tools that can help you in your endeavors, including the Highlight Brush and an ability to create layers based on what's inside the image. Adobe Flash Pro CC is a powerful tool that Adobe Creative Suite 2018 apps use to interact with the cloud. It integrates with Adobe's Creative Cloud services, including Creative Cloud Libraries, which are temporary collections of assets, improved version control, and pre-connected assets. Photoshop CC introduced a plethora of new image-editing features, like the ability to adjust specific pixels and the ability to isolate colors. The library update in Photoshop CC improves the gallery where you can view, choose, and manage collections of assets.

Photoshop CC highlights key features like the ability to create layers, organize, edit, and control your images based on what's inside, and it offers a slew of improvements to make photo managing easier. When it comes to time-saving features, Photoshop CC provides the kind of saving powers that you need for the more complex processes that you'd perform in a design project. But it also makes things more simple, and that's a feature that we always appreciate.

## **Photoshop 2021 (Version 22.4.1) Download Registration Code Torrent (Activation Code) X64 2022**

Adobe Photoshop CC is the editing and creation software that makes every image look incredible and every presentation shine. Whether you want to take your photo editing to the next level or focus on finding the perfect composition, Photoshop gives you all control. Including smart features like VR editing, AI enhancements, and one-tap global adjustments to give you the most advanced creative tools available on any platform. **What software do most graphic designers use?** Adobe Photoshop is the most popular and versatile software on the market that is favored by most graphic designers, digital artists, and photo editors, etc.

## **Which software is best for graphic design for beginners?**

To get you started, we've picked 12 of the most useful tools in Photoshop and explained what they do, where to find them, how to use them, and a few tips and tricks for getting the most out of them. **What is Photoshop Creative Suite?** Photoshop Creative Suite is a name given to a bundle of Adobe products such as Photoshop, Photoshop Elements, Photoshop Lightroom, Photoshop Express and Adobe Muse. **Can I easily undo all your edits in Photoshop?**

No, unfortunately, not if Photoshop is used in a fairly traditional and linear manner. Think of it like a druid. You only "undo" when you complete an activity. The activity or process continues and you can't go back to the beginning before the activity happened because the activity completes. e3d0a04c9c

## **Photoshop 2021 (Version 22.4.1) Torrent PC/Windows {{ latest updaTe }} 2022**

Perspective tool is the best tool for the image editing professionals. With this tool, you can easily resize, rotate, and change angle of your picture. The new feature gives you an extra edge over all the old versions. Before it was there in Photoshop, which is an extra feature. But the new Perspective tool is really easier than the Photoshop. It is a simple three step process, which quickly takes your photo to any desired angle you want. The tool is literally as exciting as it works. It is rarely found that you will need to spend so much time fixing the image after loading the Photoshop CC 2015. Now you just need to go for the exact angle by using the direct measurement tool. If you zoom-in the canvas, you can see the working area of the tool. Now you can just draw any point to create an angle at your desired angle. The new version of Photoshop Elements for Mac offers the same high-quality tools, with new multithreaded and GPU options, that the Elements software for Windows offers. Professionals will like the strong all-around editing features you get from Elements. Where it distinguishes itself from other Elements applications is the automated retouching tools for removing common eye defects, and it has a robust set of filters to add artistic effects to your photos and photos you can bring to life with retouching tools. We say this with confidence: Elements is still the top photo-editing software on PCMag's Editors' Choices award, and it's been our Editors' Choice for a decade. As years past, it offers all the visual magic and creative enhancement tools you need for years to come.

download photoshop via google drive download photoshop cc 2020 full version google drive download photoshop cs6 portable via google drive download adobe photoshop via google drive download adobe photoshop cc 2015 full version google drive download adobe photoshop cc 2020 full version google drive download photoshop cs6 full crack rar google drive download photoshop cc 2015 full crack 64 bit google drive photoshop 7.0 download for pc 64 bit google drive download install photoshop  $cs6$  32 bit + patch (google drive)

Another great addition to the company's suite of photo editing tools is Photoshop Mix (formerly Photoshop Express). It is a free tool that lets you quickly create creative blends of multiple images using Photoshop's quick layer blending and blending effects. You can add optional backgrounds and clip art. It's a great product to help you create some unique image collages. Adobe Photoshop is not an app, but a program that's a lot more than just a photo editor. In fact, this program is part of the Adobe family of products like Illustrator, InDesign, and Flash. That means it's not just a photo editing app; it can also be used to create print-ready brochures, flyers, and postcards. The Basic features of the Mac is a Classic, Windows is a Basic, and a Professional. The upgrades to the basic feature all come on a reduced price. For the Free Silver upgrade, the Mac Racing features are all updated. The Mac OS X 10.6 Snow Leopard updates the Mac OS X/Classic Mac. There are several price levels for each of these upgrades. Mac OS X 10.8 Mountain Lion is a free upgrade for all Macs. The Pro version comes with all of the "Classic" features minus the Mac OS X concept. These upgrades are available free to anyone for OS X Mountain Lion. Mac OS X Lion also made Live Bookmarks accessible for Mac users. Mac OS X 10.11 El Capitano updated the basic features in real time. The Mac OS X 10.10 Yosemite updates came with full compatibility with Mac OS X 10.8 Mountain Lion. The Mac OS X 10.9 Mavericks updates are a Mac OS X Classic, except for the "Mac

OS X" concept. The Mac OS X 10.7 "Lion" updates are the "Mac OS X" updates. The Mac OS X 10.6 Snow Leopard updates are the "Mac OS X" updates. Mac OS X 10.5 Leopard was the first Mac-only update. It was for security reasons for the OS X OS. Additionally, the Mac OS X 10.4 Tiger is available for even older Mac users.

Photoshop files generally contain a sequence of layers, which can be placed side by side to create depth and dimension to your image. With these Photoshop features, all the layers work together in processes of color, brightness, contrast and much more. Below are the features you can find in the software. On its Elements side, there's new tools used to add special effects to photos and home videos, as well as allowing you to create personal illustrations like never before. It also has Total Repair Kit, a collection of tools for repairing photos and removing image artifacts, such as dust, dirt, and deformations. Lastly, it has a wide range of templates, including backgrounds, flags, lettering, simple-looking stock photos, icons, and frames. You can use it to edit and transform most raster files, like images, logos, and vector graphics such as most graphic design files. You can also crop, rotate, resize, flip, and adjust the position of objects on them. You can even add different types of effects such as drop shadows, reflections, add glows, and tint presets. You can use them to open, save, and manage nearly any raster and vector file variant of Photoshop, such as EPS, PSD, PICT, TIFF, and GIF files. The program also has it's own layer-based file workspace that organizes your workspaces into virtual libraries. You can either create new layers or import a set of previously created layers referenced in keyframes. These libraries are organized and named appropriately and offer deep dive templates for prototyping and creating concepts. You can easily Find & Replace and edit the contents of these libraries, which helps you keep tracks of your ideas and save time.

<https://soundcloud.com/ewuinjaklj/adobe-media-encoder-cc-crack-amtlib-dll-fileskbfdcml> <https://soundcloud.com/ikehmerdiso/far-cry-4-prologue-savegame> <https://soundcloud.com/slayehlobetoo/download-buku-58-model-pembelajaran-inovatif-istarani> <https://soundcloud.com/valeriyzfyak/catalogo-monedas-argentinas-janson-2012-descargar> <https://soundcloud.com/shaabnquadjoi/international-cricket-captain-2013-order-id-keygen>

In 2014, Tineye, a Shanghai-based information security company, used machine learning to launch the largest database of stolen and leaked celebrity selfies, with an archive of more than 3 million photos. Earlier in 2013, Tineye discovered the largest collection of leaked celebrity photos on Tumblr. Nearly 1,500 photos were leaked and uploaded to the Tumblr account before the profile was suspended. Finally, leaked images posted to the account were taken down nearly a year later. But the company's most significant discovery came when 12,000 leaked photos of Hollywood celebrities were posted to the profile. In November 2010, the WordPress team announced the release of version 3.0.3. This release added support for comment moderation, improved favourites and posts menus, and made user profiles clearer. This is a good news, as most of us know that the primary reason for using WordPress is to create a beautiful website. This is also a good news that some of the new features and updates in the update of WordPress will be improved on the WordPress website. Learn how to add tones to images in Photoshop by using a reference photo. You can learn how to achieve this by following the illustrated tutorial. This post is part of the Photoshop Favourites series. Learn how to design a custom watermark in Photoshop by following the tutorial. With this method, you can easily create your own watermark designs without having to hand-paint each one. This post is part of the Photoshop Favourites series.

<https://katrinsteck.de/photoshop-2021-version-22-3-torrent-license-key-full-x64-2022/>

<http://www.cxyroad.com/wp-content/uploads/2023/01/imanont.pdf>

[https://sandylaneestatebeachclub.com/wp-content/uploads/2023/01/Download-free-Adobe-Photoshop-](https://sandylaneestatebeachclub.com/wp-content/uploads/2023/01/Download-free-Adobe-Photoshop-2021-Version-2251-With-Full-Keygen-Hack-WinMac-3264bit-2023.pdf)[2021-Version-2251-With-Full-Keygen-Hack-WinMac-3264bit-2023.pdf](https://sandylaneestatebeachclub.com/wp-content/uploads/2023/01/Download-free-Adobe-Photoshop-2021-Version-2251-With-Full-Keygen-Hack-WinMac-3264bit-2023.pdf)

[http://classiswisconsin.org/wp-content/uploads/2023/01/Adobe-Photoshop-Cc-14-Software-Free-Dow](http://classiswisconsin.org/wp-content/uploads/2023/01/Adobe-Photoshop-Cc-14-Software-Free-Download-HOT.pdf) [nload-HOT.pdf](http://classiswisconsin.org/wp-content/uploads/2023/01/Adobe-Photoshop-Cc-14-Software-Free-Download-HOT.pdf)

<https://sourav.info/wp-content/uploads/2023/01/hartwyla.pdf>

[http://howtohousetrainapuppy.net/wp-content/uploads/2023/01/Photoshop-2020-Download-free-Seria](http://howtohousetrainapuppy.net/wp-content/uploads/2023/01/Photoshop-2020-Download-free-Serial-Number-Full-Torrent-64-Bits-2023.pdf) [l-Number-Full-Torrent-64-Bits-2023.pdf](http://howtohousetrainapuppy.net/wp-content/uploads/2023/01/Photoshop-2020-Download-free-Serial-Number-Full-Torrent-64-Bits-2023.pdf)

<https://maisonchaudiere.com/advert/adobe-photoshop-2022-license-keygen-updated-2023/>

<https://realbeen.com/wp-content/uploads/2023/01/bendimi.pdf>

<https://www.skiplace.it/wp-content/uploads/2023/01/baylsibi.pdf>

<https://audiobooksusa.com/how-to-download-free-photoshop-brushes-top/>

[http://saturdaysstyle.com/wp-content/uploads/2023/01/Download-free-Photoshop-2021-Version-2241-](http://saturdaysstyle.com/wp-content/uploads/2023/01/Download-free-Photoshop-2021-Version-2241-CRACK-WinMac-2022.pdf) [CRACK-WinMac-2022.pdf](http://saturdaysstyle.com/wp-content/uploads/2023/01/Download-free-Photoshop-2021-Version-2241-CRACK-WinMac-2022.pdf)

<https://gretchenscannon.com/2023/01/02/adobe-photoshop-7-0-download-apkpure-install/>

<https://educationcollege.info/ps-photoshop-download-for-pc-windows-7-2021/>

[https://www.kiochi.com/%product\\_category%/photoshop-cc-2015-patch-with-serial-key-with-full-keyg](https://www.kiochi.com/%product_category%/photoshop-cc-2015-patch-with-serial-key-with-full-keygen-for-windows-2022) [en-for-windows-2022](https://www.kiochi.com/%product_category%/photoshop-cc-2015-patch-with-serial-key-with-full-keygen-for-windows-2022)

[https://happybirthday2me.com/wp-content/uploads/2023/01/Photoshop-CS3-Download-free-Product-](https://happybirthday2me.com/wp-content/uploads/2023/01/Photoshop-CS3-Download-free-Product-Key-Full-MacWin-X64-2023.pdf)[Key-Full-MacWin-X64-2023.pdf](https://happybirthday2me.com/wp-content/uploads/2023/01/Photoshop-CS3-Download-free-Product-Key-Full-MacWin-X64-2023.pdf)

[https://paintsghana.com/advert/download-adobe-photoshop-2021-version-22-5-with-registration-code](https://paintsghana.com/advert/download-adobe-photoshop-2021-version-22-5-with-registration-code-activation-2023/) [-activation-2023/](https://paintsghana.com/advert/download-adobe-photoshop-2021-version-22-5-with-registration-code-activation-2023/)

[https://manuelantonio.co/wp-content/uploads/2023/01/Adobe-Photoshop-2021-Version-2231-Free-Re](https://manuelantonio.co/wp-content/uploads/2023/01/Adobe-Photoshop-2021-Version-2231-Free-Registration-Code-64-Bits-2023.pdf) [gistration-Code-64-Bits-2023.pdf](https://manuelantonio.co/wp-content/uploads/2023/01/Adobe-Photoshop-2021-Version-2231-Free-Registration-Code-64-Bits-2023.pdf)

<https://rentastanpodgorica.me/wp-content/uploads/2023/01/blaybevl.pdf>

<http://www.caribbeanequipmenttraders.com/wp-content/uploads/2023/01/bradrec.pdf> <https://boatripz.com/wp-content/uploads/2023/01/gilljani.pdf>

[https://www.top1imports.com/2023/01/02/download-free-adobe-photoshop-2020-version-21-with-key-](https://www.top1imports.com/2023/01/02/download-free-adobe-photoshop-2020-version-21-with-key-for-pc-x64-2022/)

[for-pc-x64-2022/](https://www.top1imports.com/2023/01/02/download-free-adobe-photoshop-2020-version-21-with-key-for-pc-x64-2022/)

[https://friduchajewelry.ru/wp-content/uploads/2023/01/Photoshop-2022-Download-free-With-License-](https://friduchajewelry.ru/wp-content/uploads/2023/01/Photoshop-2022-Download-free-With-License-Code-x3264-2023.pdf)[Code-x3264-2023.pdf](https://friduchajewelry.ru/wp-content/uploads/2023/01/Photoshop-2022-Download-free-With-License-Code-x3264-2023.pdf)

[http://saturdaysstyle.com/wp-content/uploads/2023/01/Adobe-Photoshop-Download-Windows-10-Free](http://saturdaysstyle.com/wp-content/uploads/2023/01/Adobe-Photoshop-Download-Windows-10-Free-VERIFIED.pdf) [-VERIFIED.pdf](http://saturdaysstyle.com/wp-content/uploads/2023/01/Adobe-Photoshop-Download-Windows-10-Free-VERIFIED.pdf)

[http://leasevoordeel.be/wp-content/uploads/2023/01/Download-Photoshop-EXpress-With-Product-Key](http://leasevoordeel.be/wp-content/uploads/2023/01/Download-Photoshop-EXpress-With-Product-Key-Activation-Code-WIN-MAC-64-Bits-lifetime-rel.pdf) [-Activation-Code-WIN-MAC-64-Bits-lifetime-rel.pdf](http://leasevoordeel.be/wp-content/uploads/2023/01/Download-Photoshop-EXpress-With-Product-Key-Activation-Code-WIN-MAC-64-Bits-lifetime-rel.pdf)

<https://www.skiptracingleads.com/wp-content/uploads/2023/01/shekei.pdf>

<https://onestopbd.shop/wp-content/uploads/2023/01/Adobe-Photoshop-Download-Pc-Version-TOP.pdf> <https://realestatepup.com/wp-content/uploads/2023/01/aryagary.pdf>

[https://ishipslu.com/wp-content/uploads/2023/01/Photoshop\\_60\\_Free\\_Download\\_UPD.pdf](https://ishipslu.com/wp-content/uploads/2023/01/Photoshop_60_Free_Download_UPD.pdf) <http://chiletraveltours.com/?p=3731>

[https://mentoring4good.com/wp-content/uploads/2023/01/Adobe-Photoshop-Free-Download-For-Pc-S](https://mentoring4good.com/wp-content/uploads/2023/01/Adobe-Photoshop-Free-Download-For-Pc-Softonic-INSTALL.pdf) [oftonic-INSTALL.pdf](https://mentoring4good.com/wp-content/uploads/2023/01/Adobe-Photoshop-Free-Download-For-Pc-Softonic-INSTALL.pdf)

<https://contabeissemsegredos.com/photoshop-cs4-download-free-fixed/>

[https://travestismadrid.top/wp-content/uploads/2023/01/Adobe-Photoshop-2021-Download-Torrent-A](https://travestismadrid.top/wp-content/uploads/2023/01/Adobe-Photoshop-2021-Download-Torrent-Activation-Code-3264bit-2022.pdf) [ctivation-Code-3264bit-2022.pdf](https://travestismadrid.top/wp-content/uploads/2023/01/Adobe-Photoshop-2021-Download-Torrent-Activation-Code-3264bit-2022.pdf)

[https://www.londonmohanagarbnp.org/2023/01/02/adobe-photoshop-2022-version-23-0-2-download](https://www.londonmohanagarbnp.org/2023/01/02/adobe-photoshop-2022-version-23-0-2-download-with-keygen-activation-code-3264bit-2022/)[with-keygen-activation-code-3264bit-2022/](https://www.londonmohanagarbnp.org/2023/01/02/adobe-photoshop-2022-version-23-0-2-download-with-keygen-activation-code-3264bit-2022/)

[https://slab-bit.com/wp-content/uploads/2023/01/Adobe-Photoshop-32-Bit-Latest-Version-Free-Downl](https://slab-bit.com/wp-content/uploads/2023/01/Adobe-Photoshop-32-Bit-Latest-Version-Free-Download-UPD.pdf) [oad-UPD.pdf](https://slab-bit.com/wp-content/uploads/2023/01/Adobe-Photoshop-32-Bit-Latest-Version-Free-Download-UPD.pdf)

<https://educationcollege.info/photoshop-2021-neural-filters-download-free-link/>

<https://ultimatetimeout.com/photoshop-free-download-for-pc-top/> [http://www.landtitle.info/wp-content/uploads/2023/01/Download-Adobe-Photoshop-2022-Activation-](http://www.landtitle.info/wp-content/uploads/2023/01/Download-Adobe-Photoshop-2022-Activation-WIN-MAC-64-Bits-lifetime-releaSe-2023.pdf)[WIN-MAC-64-Bits-lifetime-releaSe-2023.pdf](http://www.landtitle.info/wp-content/uploads/2023/01/Download-Adobe-Photoshop-2022-Activation-WIN-MAC-64-Bits-lifetime-releaSe-2023.pdf) <https://www.mycatchyphrases.com/wp-content/uploads/2023/01/chelhelt.pdf>

<https://omidsoltani.ir/347490/adobe-photoshop-lightroom-6-download-free-install.html> <http://jwbotanicals.com/photoshop-2021-version-22-download-free-product-key-for-pc-2022/>

The basic concept of the Photoshop application is to allow users to modify digital files (photos, graphics) and organize their contents. A developer might create a new file format or add a new function into it. A user will typically open a preexisting document (an image or a picture) by doubleclicking the file. Photoshop is the most comprehensive digital image editor and graphic design software in use today. It's a widely used powerful digital photo-editing software as well as one of the basic photo-editing tools in all the handy photo editors. The features of Photoshop is too many that you cannot count on one hand. It includes an editing application that enables you to trim, resize, arrange, organize and edit photos and graphics, including improve quality, to create a new master file before you watermark it, to make color changes, and to convey a particular feel to your images. Set it up and automatically organize large collections of photos and graphics called "layers" into albums or projects. Until recently, most people have used, and continue to use, color-correcting tools to alter the color of their photographic image. The same tools offer the equivalent in black and white pictures and even allow you to fix red-eye. Tragically misplaced Levels must be set again and again with each batch of color adjustments. Photoshop enables you to keep all the tools in one place. Since Microsoft debuted its new Edge browser at the end of 2018, many of the well-respected web design websites have been taking a look at the new features in the Edge browser. Among the new features that have been introduced are support for high dynamic range (HDR) images, deep features for augmented reality, hardware accelerated image editing, semantic search and the ability to fill out forms with your pen.